## Competency Assessment Form dopplex **DMX/DMXR**

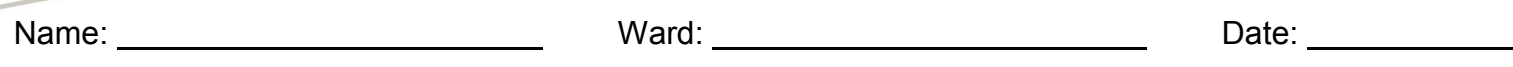

Hospital/Department:

Having completed this assessment, users will be able to demonstrate competency with the equipment to ensure correct application.

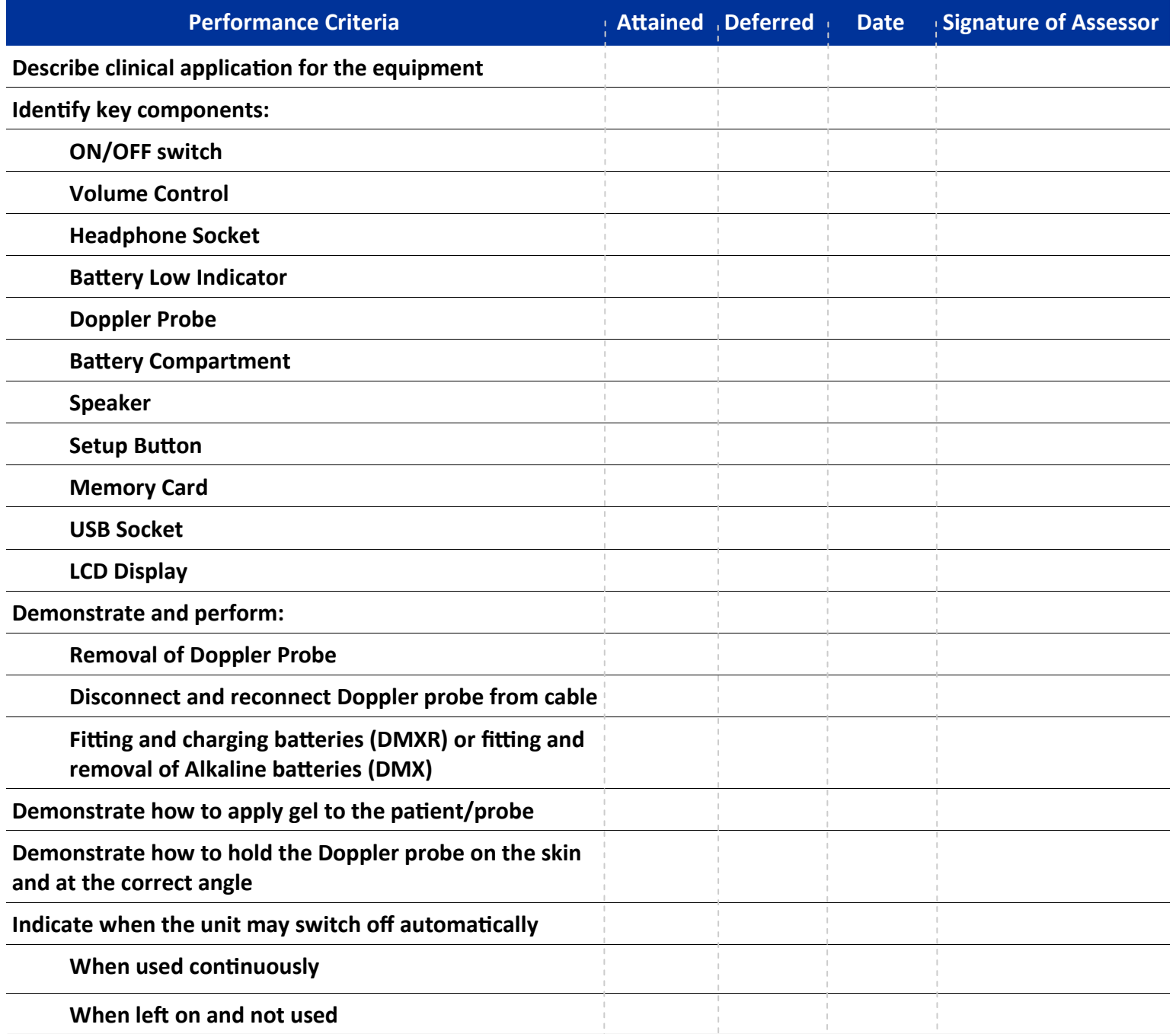

## www.huntleigh-diagnostics.com

## Competency Assessment Form dopplex **DMX/DMXR**

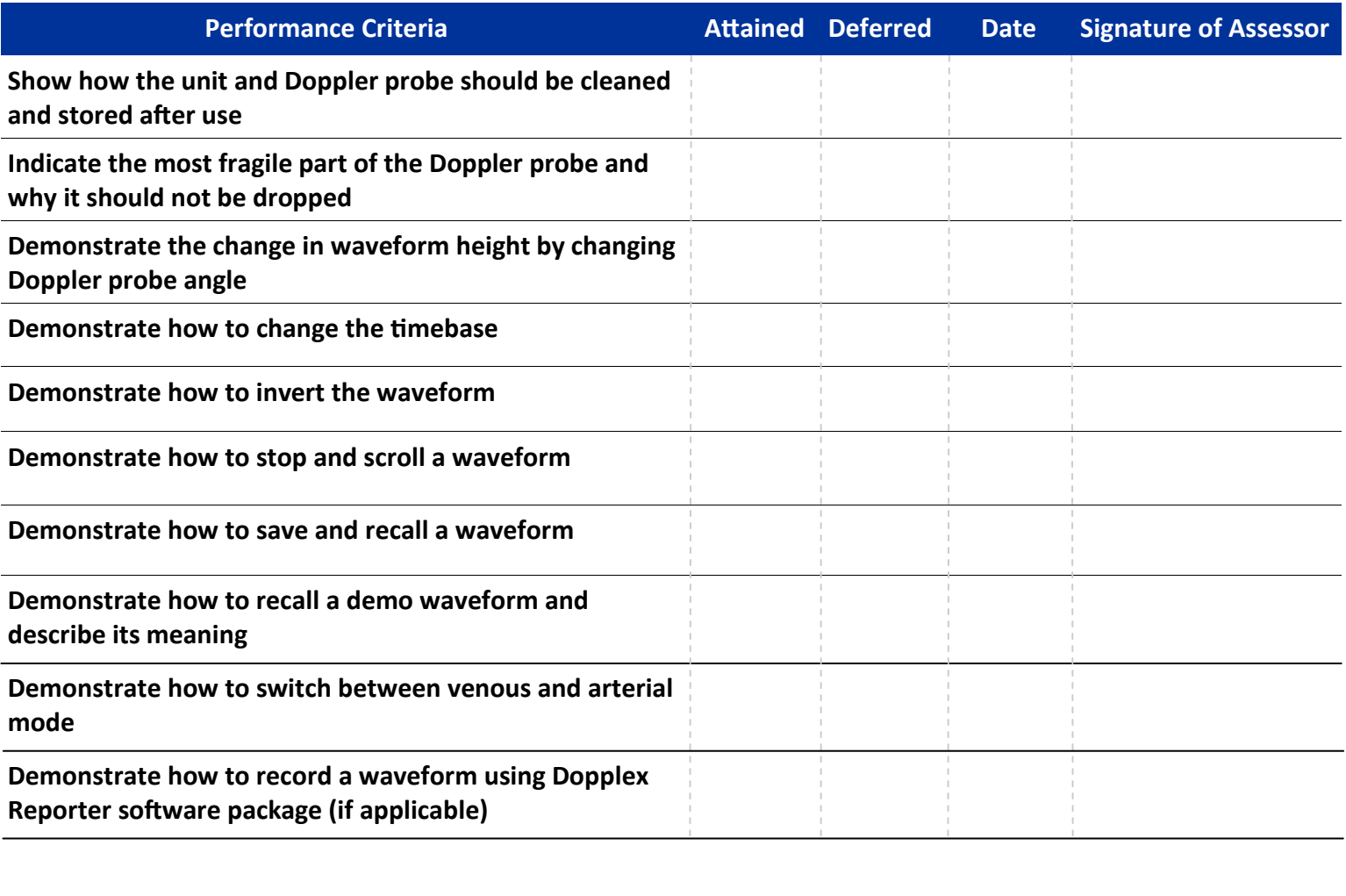

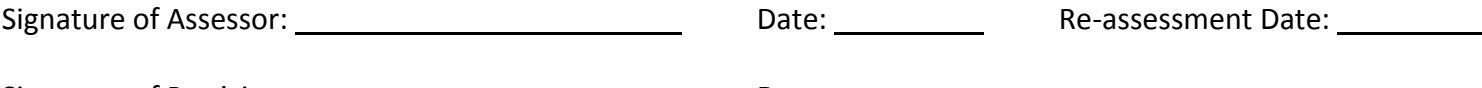

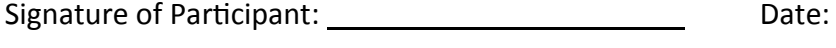